# EE4306 VHDL Assignment Reaction Timer

Sven Richter (0416977629)

September 13, 2004

## Contents

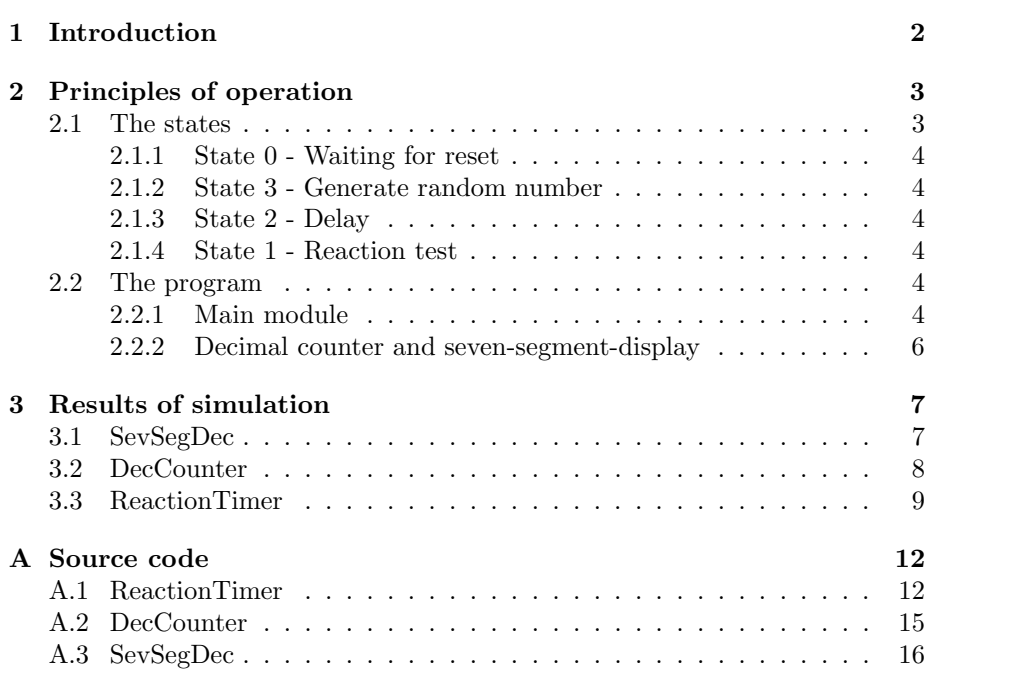

## 1 Introduction

The task was to design a reaction timer which has to fit into the MA4A5 Lattice development boards. The particular features of these boards are that they have three buttons and four seven-segment-displays which can be used to realize the project.

The button SW1 should clear the display and has to start the process. After the RESET button has been pressed the system is supposed to have a four to eight seconds delay (during that the displays stays unchanged) before actually starts counting. As soon as the STOP button (SW3) is pushed the counter freezes the display to show the reaction time.

The display is driven by a 2 kHz clock but the reaction will be shown in milliseconds. If it happens that no one pushes the STOP button the timer tops up to "9999" and after that goes back to "0000".

## 2 Principles of operation

I decided to use states to realize the reaction counter. To design the program in such a manner gave me the opportunity to define specific events in every state which will trigger a change to the next state without having any effect on it. This rule forces every function to run only in the current state and prevents it from interaction with any other part.

In the next section I will give a short overview over each state and describe his basic functionality and the transition needed to change to the next state.

## 2.1 The states

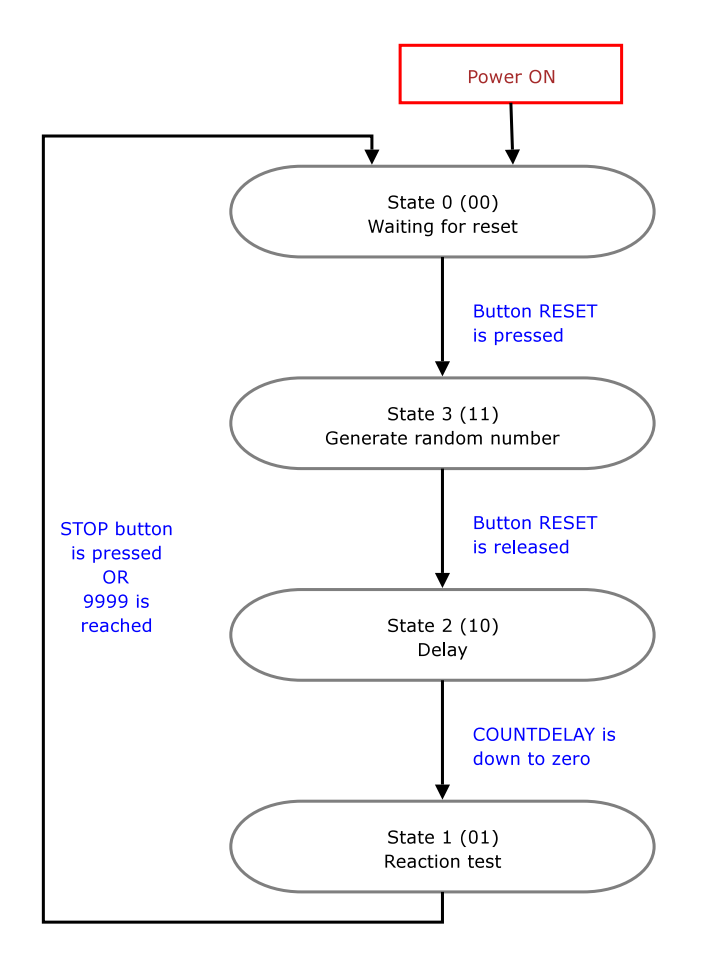

Figure 1: States

#### 2.1.1 State 0 - Waiting for reset

In this state the board will wait till a user presses the RESET button to start the whole cycle. State zero is the first state the board will be in after it is powered on and it will be the state the program changes to after the reaction test is finished.

The only thing which does happen in this state is to show the reaction time result in the seven-segment-display. If it has just been powered on it will show "0000" because nobody did a reaction test and therefore the measured time is zero. The same result will appear if nobody stops the timer before it reaches then seconds.

#### 2.1.2 State 3 - Generate random number

This state measures the time the RESET button is pressed and uses it as a random delay in the next state. Therefore the system will jump into state three after the RESET button is released. Furthermore, the display will be reset to "0000" during this state if any different time is shown on it.

#### 2.1.3 State 2 - Delay

In this state the timer (COUNTDELAY) which was destined in state three will count down. This produces a delay until the test actually starts. When the COUNTDELAY reaches zero it changes to state one.

#### 2.1.4 State 1 - Reaction test

This is the state for the test itself. During the test the seven-segment-display will count up in milliseconds to show the time which has passed. If the user presses STOP the display will freeze and the program will change to state zero.

If the user does not hit the STOP button during the time the four displays need to count up to nine (9.999 seconds) the reaction test will also be stopped and the display will be reset to "0000" and the state will change to zero.

### 2.2 The program

In figure 2 you can see the schematic design of the VHDL program. The sourcecode of all three modules is attached in the appendix.

#### 2.2.1 Main module

The main module ReactionTimer (section A.1) does the main function of the VHDL program. It switches between the states which are briefly described in section 2.1. To check the conditions for a change from one state to another it uses the the RESET and STOP input which are connected to pin 31 (SW3 - STOP) and pin 9 (SW1 - RESET). It also uses the clk input (pin 11) to measure the time the RESET button (SW3) is pressed (in state 3, section 2.1.2) and to count the delay (state 2, section 2.1.3) down.

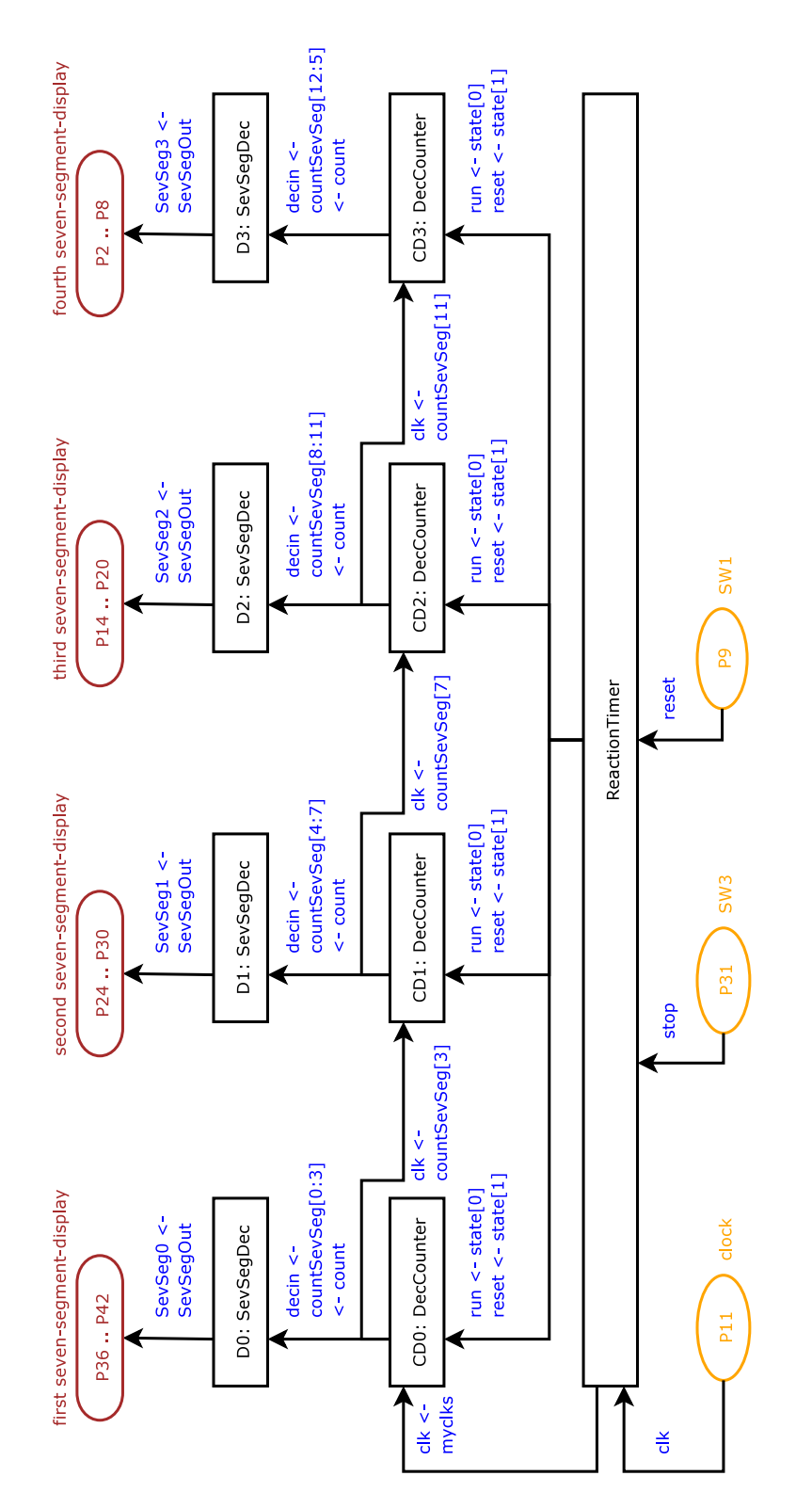

Figure 2: Program design

To generate a random number for the delay the time the RESET button is pressed is meassured. To do this the bits 4 to 12 of COUNTDELAY are used. Because this is a 9 bit counter it needs about  $\frac{1}{4}$  of a second  $\left(\frac{1}{2kHz}(2^9-1)\right)$  $0.255sec$ ) to be back at zero. As the maximum time the RESET button is pressed is assumed to be about 0.5 seconds, it should give us a random number of a haphazard value. Any difference of 0.5 milliseconds in the pressing time will thus result in a change of the delay time of 16 milliseconds.

To ensure a minimum delay of about four seconds the most significant bit of COUNTDELAY is set to one  $\left(\frac{1}{2kHz}2^{13} = 4.096sec\right)$ . Then in state two (section 2.1.3) after the RESET button is released COUNTDELAY starts counting down till it reaches zero and initiate the start of the reaction test.

#### 2.2.2 Decimal counter and seven-segment-display

The decimal counter, DecCounter module (section A.2), is driven by a 1 kHz clock (MYCLK) which is simply the system clock (CLK) divided by 2. Therefore MYCLK is inverted every time CLK has a rising edge. In contrast to most of the common counters the decimal counter does not work on the rising edge of a clock signal but counts up on the falling edge. This makes it possible to connect the next decimal counter on the most significant bit of the four bit count output.

The decimal counter has also a run and reset input. If the reset is equal one the counter will reset its output to zero even if the clock signal does not change. But if the run signal is not set to true the counter will freeze the current counted number even if the clock signal changes. These inputs make it possible to connect the counter to a steady clock signal and direct to the corresponding seven segment display drivers. Every DecCounter module is plugged to one SevSegDec module (section A.3) which itself is connected to a seven-segment-display, therefore all counted values will be directly shown on a display. Because the counter is driven by an 1 kHz clock the displayed time is given in milliseconds.

The run and reset inputs of the counter are equal to the current state so they are connected and produce the expected result. In state three (section 2.1.2) and state two (section 2.1.3) the display is reset, in state one (section 2.1.4) the clock runs and in state zero (section 2.1.1) it is stopped and shows the measured time.

## 3 Results of simulation

To ensure that the program is working I first tested both single modules and afterwards the complete program. To produce these waveforms the code was changed twice to make the delay displayable. Both changes are done in the ReactionTimer module (section A.1) and commented. First, not tie bit 4 to 12 of the COUNTDELAY but the bit 0 to 9 are used to measure the time RESET is pressed. Second, the most significant bit of COUNTDELAY was not set to one.

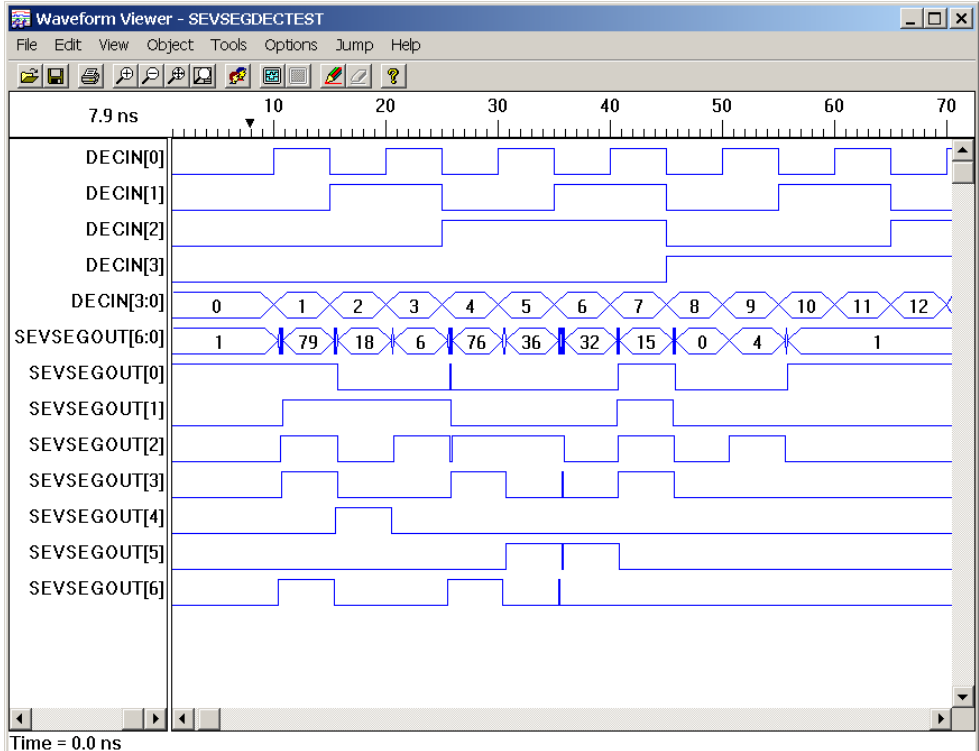

### 3.1 SevSegDec

Figure 3: SevSegDec waveform

The waveform of the seven-segment-display driver is shown in figure 3. For each value of the 4 bit input the display driver gave an output value. Because of a decimal bus radix it showed the decimal representation of the output bit sequence which will show the number in the display (see following table)

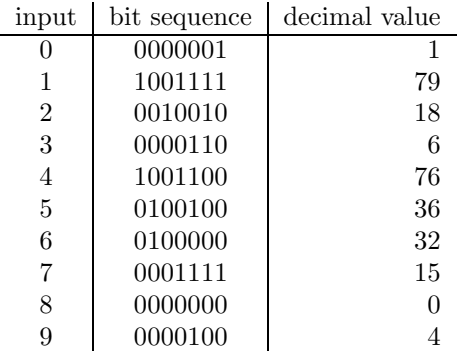

It should never occur in the running program that the input becomes greater than 9 but I wanted to check if the display will, as expected, show the zero in such a case.

## 3.2 DecCounter

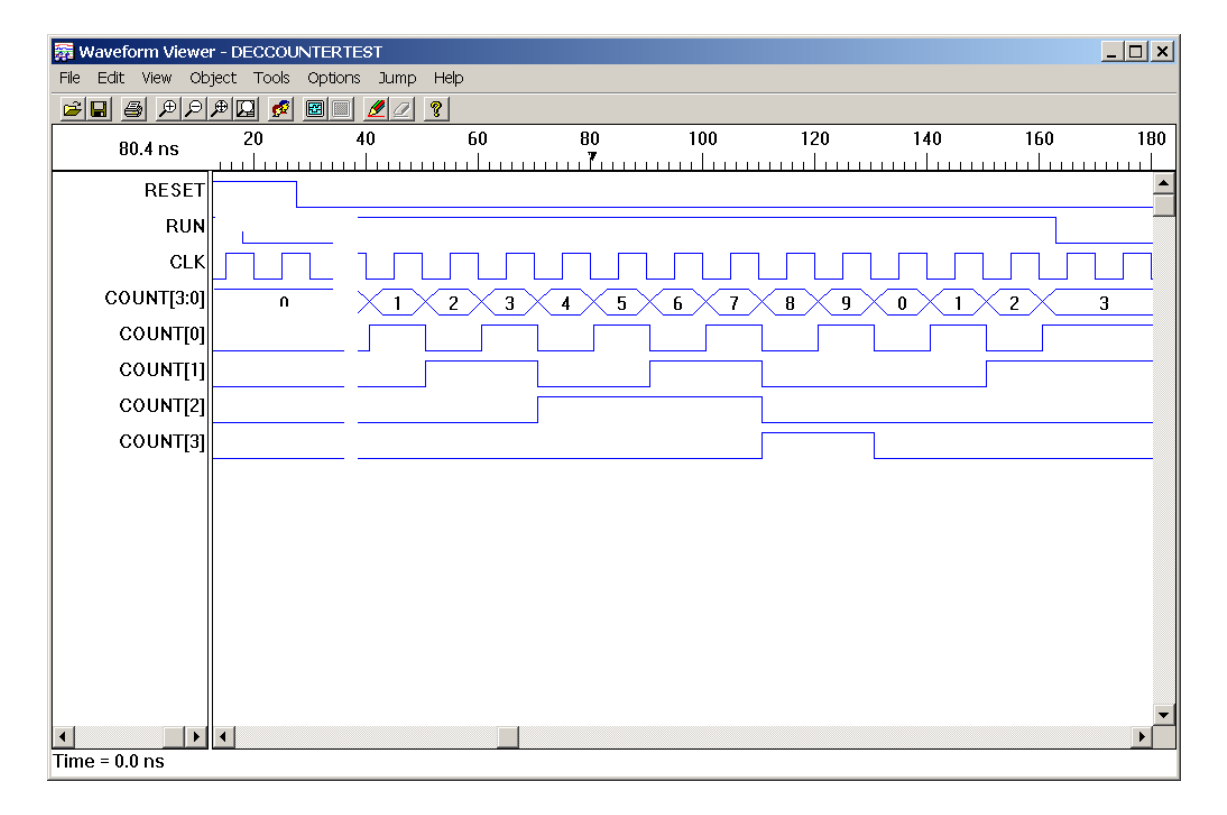

### Figure 4: DecCounter waveform

The resulting waveform for the decimal counter test is shown in figure 4. It behaved like expected: counted up at the falling edge of the clock from 0 to 9, reset if reset is equal one and only counted if run is true. If run and reset were zero it held the current value.

## 3.3 ReactionTimer

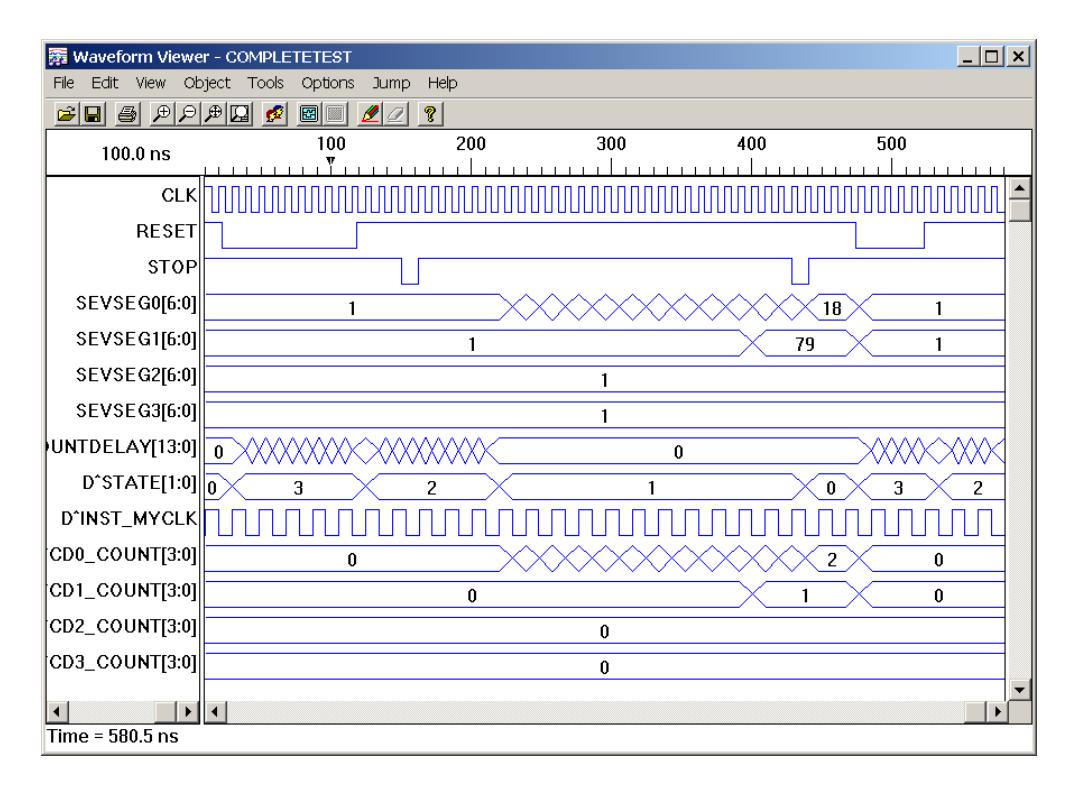

Figure 5: ReactionTimer waveform - complete run

In figure 5 the complete cycle is shown. You can see how the change from one state to another is performed if the conditions complies.

In figure 6 the random number generation process is shown. It started when RESET was pressed and changed the state from state zero to state 3. Ones sees how COUNTDELAY counted up as long as the RESET button is pressed and how the state changed from three to two when it was released. In state two COUNTDELAY counted down. How it reached zero is shown in figure 7. I have added a low pulse for the STOP button to simulate that the user presses this button during the delay to test if it has any effect. As expected this does not change anything.

The real program would need much more clock cycles to reach this state but because two lines of code were modified for the waveform test it was displayed.

When the system reached state one the test started till the RESET button was pressed. One can see how the seven-segment-display starts counting up. I have stopped the test very soon because the SevSegDec module was already been tested but one can see how the divided clock signal triggered the first counter and the first counter the second one.

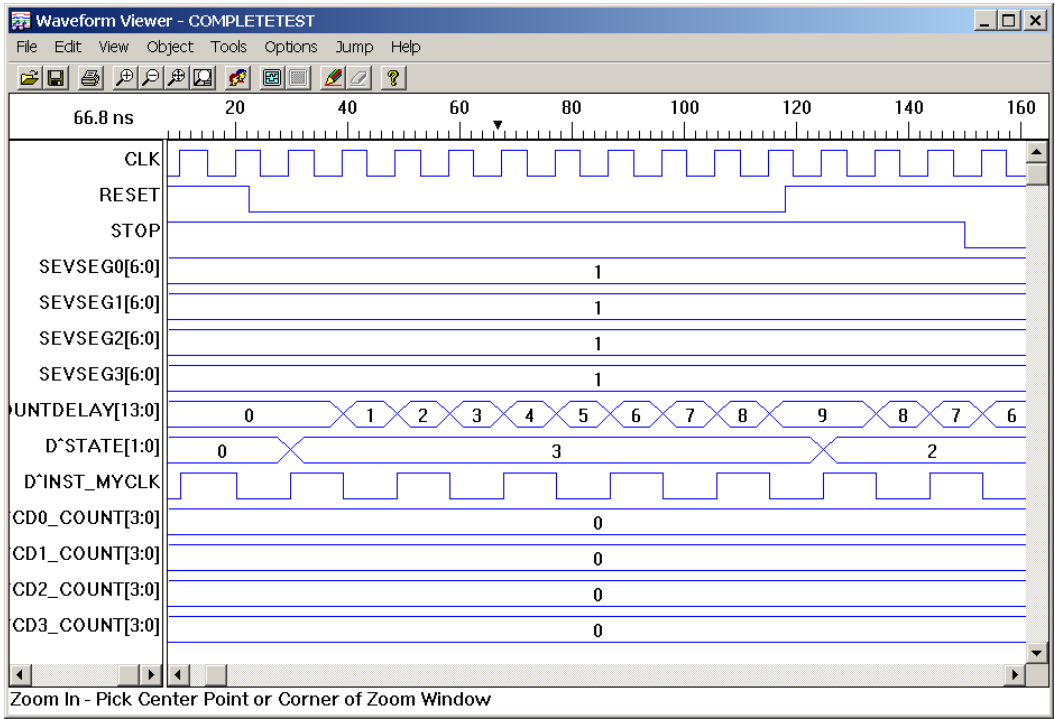

Figure 6: ReactionTimer waveform - countdelay counts up

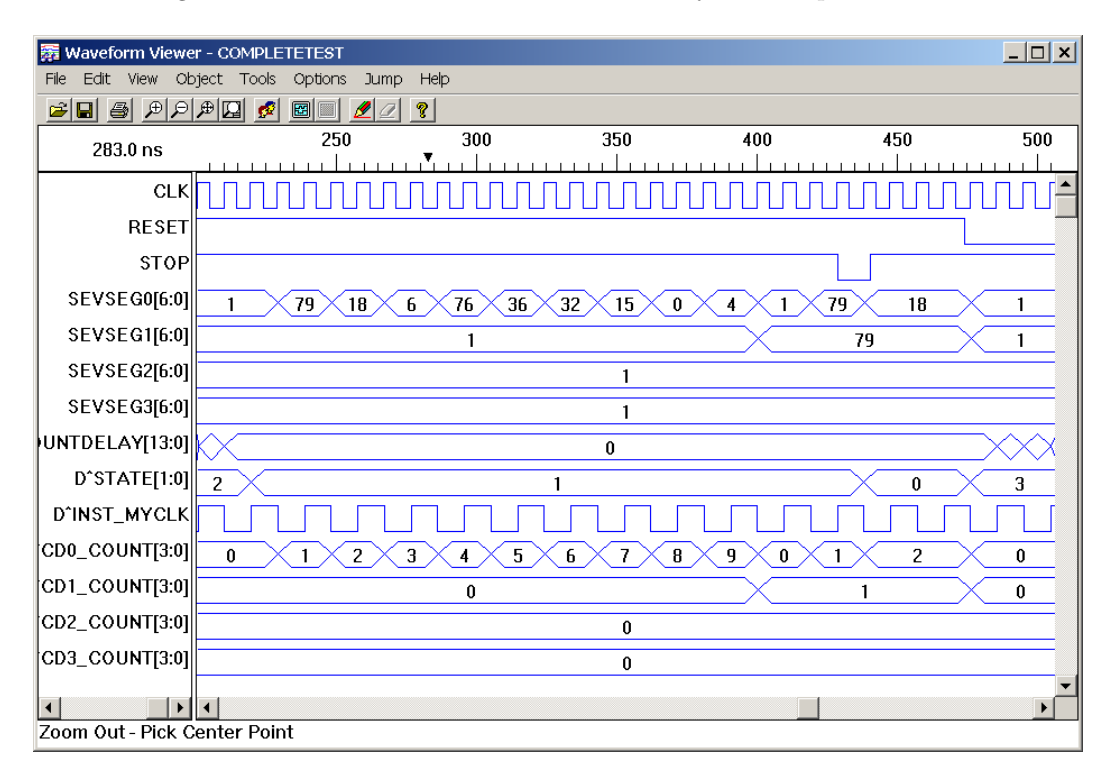

Figure 7: ReactionTimer wavefrom - delay and test

After the STOP button was pressed the system entered state zero again and the display still showed the measured time. I did not want to test if the display reset to zero after 10 seconds as a waveform because this would need to many clock cycles to be reasonable. It was quite better to test it on the Lattice test board itself, because there I could let the timer run to 9900 and then changed to a slower clock frequency. And it did work as expected.

## A Source code

The source code compiles perfectly on the **Simplify** compiler and just returns an expected warning that a few inputs are set to "don't care" and therefore are not set with a discrete value. But I have expected it because I defined that it should do that in the optimization constrains.

−− −−−−−−−−−−−−−−−−−−−−−−−−−−−−−−−−−−−−−−−−−−−−−−

## A.1 ReactionTimer

```
File: reactiontime.vhd
−−
     −− Assignment 2004 Semester 2
−− Sven Richter (0416977629)
−−
−− Reactioncounter .. after reset (sw1) starts
−− the clock till sw3 is pressed and shows the
−− passed miliseconds in the seven segment
     −− display (decimal)
−−
−− It uses deccounter for decimal counting
−− and sevensegdec for dispalying
−−
−− −−−−−−−−−−−−−−−−−−−−−−−−−−−−−−−−−−−−−−−−−−−−−−
```
#### **library** ieee;

use ieee.std\_logic\_1164.all; use ieee.std logic unsigned.all;

```
entity Reaction Timer is
port (clk: in std_logic; - - 2 kHz clock
   reset :in std_logic; - − the reset button
   stop :in std_logic; -- reaction meassure button
   SevSeg0 : out std_logic_vector (6 downto 0);
   SevSeg1 : out std_logic_vector (6 downto 0);
   SevSeg2 : out std_logic_vector (6 downto 0);
   SevSeg3 :out std logic vector (6 downto 0)
);
```

```
attribute loc: string;
attribute loc of clk: signal is "P11";
attribute loc of stop: signal is "P31"; -- button SW3
attribute loc of reset: signal is "P9"; - button SW1
attribute loc of SevSeg3: signal is "P2 P3 P4 P5 P6 P7 P8";
attribute loc of SevSeg2: signal is "P14 P15 P16 P17 P18 P19 P20";
attribute loc of SevSeg1: signal is "P24 P25 P26 P27 P28 P29 P30";
attribute loc of SevSeg0: signal is "P36 P37 P38 P39 P40 P41 P42";
```

```
end;
```
#### architecture ReactionTimer arc of ReactionTimer is

```
component DecCounter
  port (clk :in std_logic; - - the clock signal
     run : in std logic;
     reset: in std logic;
     count :inout std logic_vector (3 downto 0) - the output value
  );
end component;
```

```
component SevSegDec
  port (decin:in std_logic_vector (3 downto 0);
     SevSegOut : out std_logic_vector(6 downto 0)
  );
end component;
```
signal state : std\_logic\_vector  $(1$  downto 0) := "00";  $-$  tells which state it is in and

sets the

−− the run and reset of the deccounter

signal countdelay: std\_logic\_vector (13 downto 0); -- counter of the delay should be enough for max 8 second on 2khz

signal countSevSeg: std\_logic\_vector (15 downto 0); -- the counter result for the cascaded decimal counter

signal myclk: std\_logic;  $-$  the clock for the decimal counter  $1/2$ \*clk = 1 khz .. for useless count result

#### begin

−− map the dec counter to the seven segment displays

D0: SevSegDec port map (countSevSeg(3 downto 0), SevSeg0);

D1: SevSegDec port map (countSevSeg(7 downto 4), SevSeg1);

D2: SevSegDec port map (countSevSeg(11 downto 8), SevSeg2);

D3: SevSegDec port map (countSevSeg(15 downto 12), SevSeg3);

CD0:DecCounter port map (myclk, state(0), state(1), countSevSeg(3 downto 0)); CD1:DecCounter port map (countSevSeg(3), state(0), state(1), countSevSeg(7 downto

4));

CD2:DecCounter port map (countSevSeg(7), state(0), state(1), countSevSeg(11 downto 8));

CD3:DecCounter port map (countSevSeg(11), state(0), state(1), countSevSeg(15 downto 12));

run: process begin wait until rising\_edge(clk);

−− produce the clock for the Decimal Counter −− os one clock puls is a millisecond myclk  $<=$  not myclk;

−− decide what to do dependend on the current state case0: case state is

when " $11"$  =>  $-$  we produce the random number if (reset = '0') then  $--$  reset button pressed −− counter needs 1/4 second to recycle −− should be randon enough countdelay(12 downto 4)  $<=$  countdelay(12 downto 4) + "000000001"; −−countdelay(9 downto 0) <= countdelay(9 downto 0) + "0000000001"; −− use for testing else −− put a one into the most significant bit to −− ensure at least a 4 seconds delay countdelay(13)  $<= '1$ ';  $--$  remove for testing state  $<=$  "10";  $---$  next step end if: when " $10"$  =>  $-$  use the random number and count down if (countdelay  $>$  "000000000000") then countdelay <= countdelay - "0000000000001"; else state  $<=$  "01";  $---$  next step end if when " $01"$  =>  $-$  measure the time and show it if (countSevSeg(15) = '0' and countdelay(0) ='1') then −− if the counter reaches 0000 state  $<=$  "00"; elsif ( $stop = '1'$ ) then −− to remember is countSevSeg was 999 if countSevSeg $(15) = '1'$  then countdelay $(0)$  <= '1'; else countdelay $(0) \leq y$ '); end if else −− if the users presses stop state  $<=$  "00"; end if when others => if (reset =  $'0'$ ) then  $--$  wait until rest ist pushed state  $<=$  "11";  $--$  start again end if: end case case0;

end process run;

end ReactionTimer\_arc;

## A.2 DecCounter

```
−− File: deccounter.vhd
−−
−− Assignment 2004 Semester 2
−− Sven Richter (0416977629)
−−
−− a decimal counter
−−
                  −− −−−−−−−−−−−−−−−−−−−−−−−−−−−−−−−−−−−−−−−−−−−−−−
```
−− −−−−−−−−−−−−−−−−−−−−−−−−−−−−−−−−−−−−−−−−−−−−−−

#### **library** ieee;

use ieee.std\_logic\_1164.all; use ieee.std logic unsigned.all;

```
entity DecCounter is
  port (clk :in std_logic; -- the clock signal
     run : in std_logic; - - 1 - run, 0 - stop
     reset : in std_logic; - if '0' reset the counter
         −− carry: out std logic; −− carry out if back to zero
     count :inout std_logic_vector (3 downto 0) -- the output value
  );
end;
```
architecture DecCounter arc of DecCounter is begin

```
run: process(run, clk, reset) begin
  if (reset = '1') then
        count <= X"0";
   elsif ( falling edge(clk)) then
     −− had to cascade because leonardo wants the
      −− clk statement allone
     if (run = '1') then
        if ( count < X"9") then
           count \le count + X"1";
        else
          count \leq X"0";
        end if ;
     end if;
   end if
end process run;
```
end DecCounter\_arc;

## A.3 SevSegDec

−− File: sevsegdec.vhd −− −− Assignment 2004 Semester 2 −− Sven Richter (0416977629) −− −− just a simple Module to show a decimal −− value at the Seven Segment Display −− −− −−−−−−−−−−−−−−−−−−−−−−−−−−−−−−−−−−−−−−−−−−−−−−

−− −−−−−−−−−−−−−−−−−−−−−−−−−−−−−−−−−−−−−−−−−−−−−−

## **library** ieee;

use ieee.std\_logic\_1164.all;

```
entity SevSegDec is
   port (decin:in std logic vector (3 downto 0);
     SevSegOut : out std_logic_vector(6 downto 0)
  );
end;
```

```
architecture SevSegDec arc of SevSegDec is
begin
  process (decin) begin
     case0: case Decin is
       −− need to have inverse output because
       −− the driver negates it
       when X''1'' => SevSegOut <= "1001111"; -- 1
       when X"2" => SevSegOut <= "0010010"; -- 2
       when X''3'' => SevSegOut <= "0000110"; -- 3
       when X'' 4" = > SevSegOut <= "1001100"; - - 4
       when X''5'' => SevSegOut <= "0100100"; -- 5
       when X''6'' => SevSegOut <= "0100000"; -- 6
       when X''7'' = > SevSegOut <= "0001111"; -- 7
       when X''8'' => SevSegOut <= "0000000"; -- 8
       when X''9'' = > SevSegOut <= "0000100"; -- 9
       when others \Rightarrow SevSegOut \lt = "0000001"; -- 0
     end case case0;
  end process ;
end SevSegDec arc;
```